# **Anmeldung** Anmeldu

 $\overline{\widetilde{E}}$ 

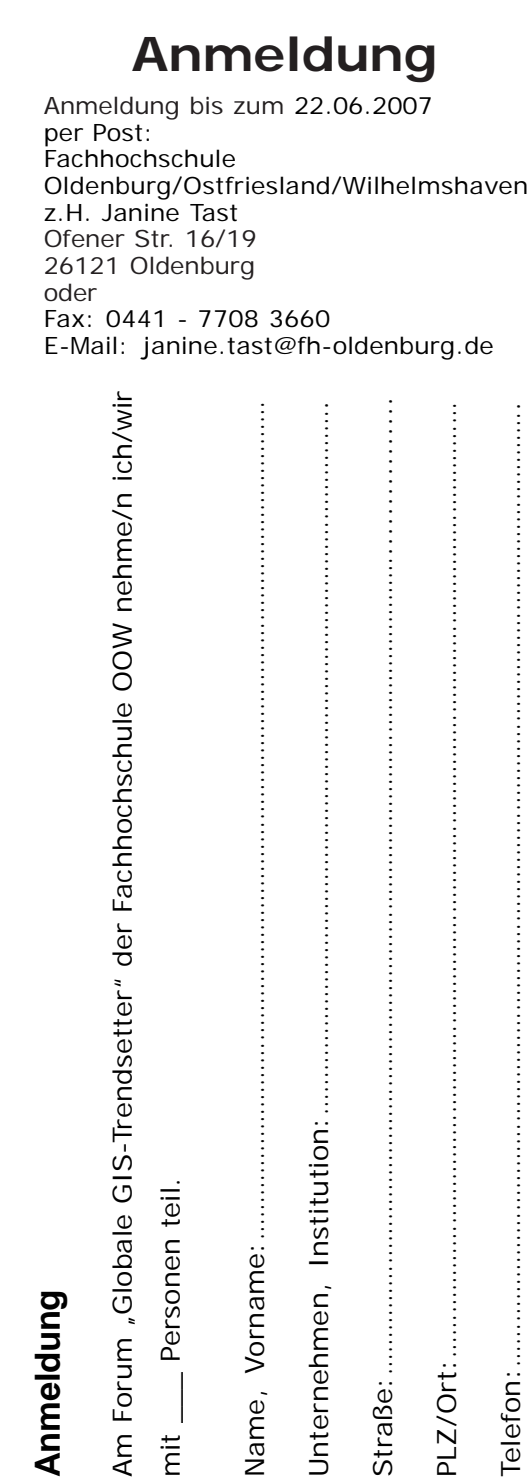

Unternehr

PLZ/Ort:

**Telefon:** 

Fax:  $\ldots$ 

Straße:..

## **Veranstaltungsort**

OFFIS e.V. Escherweg 2 26121 Oldenburg

#### **ANREISE**

**mit dem Auto** *Aus Richtung Hamburg* A1 Richtung Bremen bis zur Ausfahrt "Delmenhorst-Ost" Richtung Oldenburg (A28). Auf der A28 bis zur Ausfahrt Oldenburg/Haarentor. An der Kreuzung links Richtung Innenstadt. *Aus Richtung Osnabrück* A1 Richtung Oldenburg bis zum Autobahndreieck "Ahlhorner Heide" in Richtung Oldenburg A29. Am Kreuz Oldenburg Ost Richtung Emden/Leer auf der A28. Auf der A28 bis zur Ausfahrt Oldenburg/Haarentor. An der Kreuzung links Richtung Innenstadt. *Aus Richtung Groningen* **A28 Richtung Oldenburg** bis zur Ausfahrt Oldenburg/Haarentor. An der Kreuzung links Richtung Innenstadt.

#### **IN OLDENBURG**

Wenn Sie Richtung Innenstadt fahren, nach ca. 700m an der Ampel links Richtung Polizeiamt abbiegen. Nach einem weiteren Kilometer hinter dem Supermarkt links in die Industriestraße; dann noch 200m und die 2.links in den Escherweg.

#### **Mit dem ÖPNV:**

 $\mathsf{Fa}$ x $\ldots$  .  $\ldots$  .  $\ldots$  .  $\ldots$  .  $\ldots$  .  $\ldots$  .  $\ldots$  .  $\ldots$  .  $\ldots$  .  $\ldots$  .  $\ldots$  .  $\ldots$  .  $\ldots$  .  $\ldots$  .  $\ldots$  .  $\ldots$ 

Ankunft am Bahnhof Oldenburg - vom Hauptbahnhof mit der Buslinie 308 Richtung BBS Wechloy; Haltestelle Industriestraße bitte aussteigen. Die Industriestraße entlang gehen und die 2.links in den Escherweg.

**Bitte beachten Sie, dass bei der Abreise am 29.06.2007 die Autobahn A28 zwischen Haarentor und Kreyenbrück in Richtung Bremen gesperrt ist.**

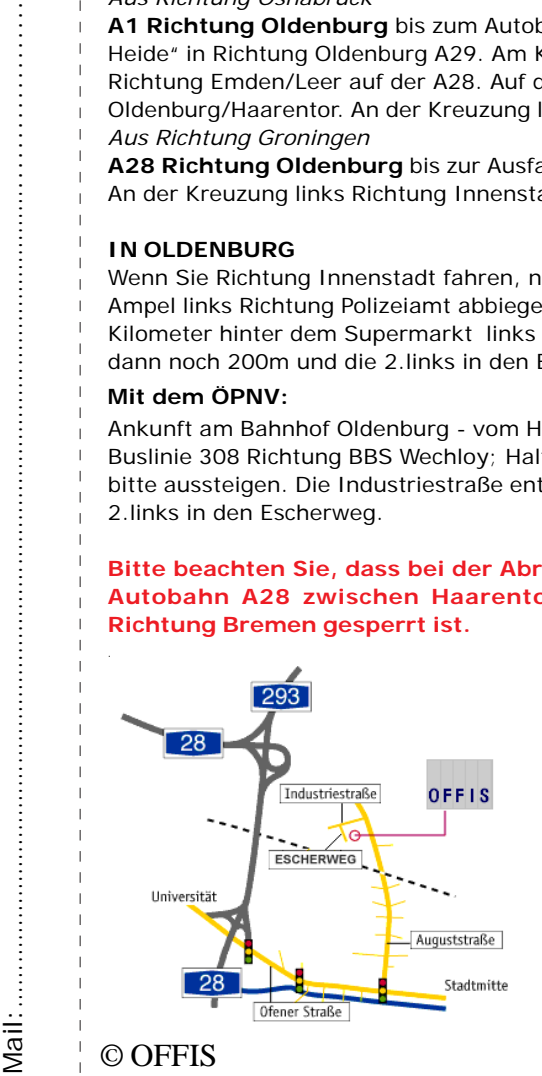

# **Einladung**

### **Forum**

## **"Globale GIS-Trendsetter"**

**Google, Microsoft & Co.**

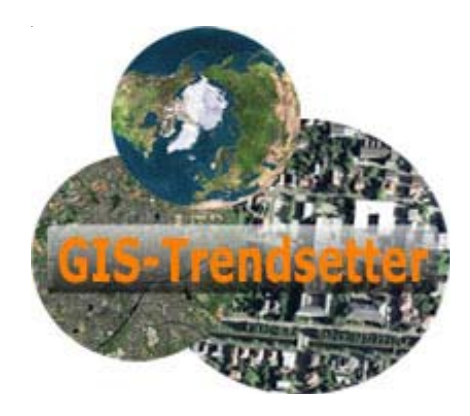

**Freitag 29. Juni 2007 9:30 Uhr**

OFFIS e.V. Escherweg 2 26121 Oldenburg

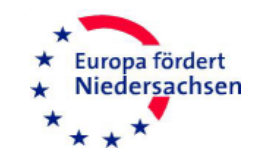

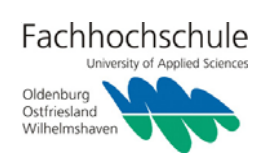

## **Globale GIS-Trendsetter**

#### **Google, Microsoft & Co.** 9:30 Uhr **Registrierung**

Geoinformationssysteme werden in Unternehmen, Behörden und Hochschulen für die Erfassung, Verwaltung, Analyse und Präsentation von raumbezogenen Daten genutzt.

Mit der Veröffentlichung von Google Earth und Google Maps im Jahr 2005 landete Google einen Volltreffer, durchschüttelte den Geoinformationsmarkt und setzte Maßstäbe. Beide Anwendungen erfreuen sich großer Beliebtheit. Hohe Geschwindigkeiten, frei zugängliche Daten und eine einfache Bedienbarkeit waren das Erfolgsrezept, dass die neuen GI-Systeme einer breiten Masse von Nutzern zugänglich machte und auch Experten aufhorchen ließ.

Mircosoft verfolgt mit Virtual World einen ähnlichen Ansatz wie Google und beginnt so auf den GIS-Markt vorzudringen. NASA liefert mit World Wind ein Programm, das den Schwerpunkt auf die Vielfalt der Daten setzt.

In unserem Forum wollen wir verschiedene Facetten der GIS-Newcomer beleuchten. Welche Anwendungen ermöglichen diese Systeme und wie lassen sie sich in vorhandene Strukturen integrieren? Welche Schnittstellen schaffen GIS-Hersteller, um den Trend zu bedienen?

Auf dem Forum "Globale GIS-Trendsetter" und der angegliederten Firmenausstellung erhalten Sie Antworten auf diese Fragen.

Zwischen den Vortragssessions haben Sie Zeit, sich in zwangsloser Atmosphäre mit Experten und anderen Teilnehmern auszutauschen.

**Wir freuen uns auf Ihre Teilnahme!**

- 9:45 Uhr **Begrüßung und Einführung Vera Dominke** *Präsidentin der Fachhochschule Oldenburg/Ostfriesland/Wilhelmshaven* **Prof. Dr. Thomas Brinkhoff** *Institut für Angewandte Photogrammetrie und Geoinformatik*
- 10:00 Uhr **3D-Stadtmodelle, Visualisierung und Anwendung im Internet** Dr. Franz Steidler *CyberCity AG*
- 10:40 Uhr **Kaffeepause**
- 11:00 Uhr **Integration von CAD-Modellen und eigenen GIS-Daten in Google Earth** Edda Steinmann *Bentley Systems Germany GmbH*
- 11:40 Uhr **Google goes Geospatial Das Web aktiv nutzen mit Autodesk Produkten** Michaela Schneeberger *Autodesk GmbH*
- 12:20 Uhr **Mittagspause**
- 13:20 Uhr **Publizieren von 3D-Modellen mit Google Earth** Prof. Dr.-Ing. Günter Pomaska *Fachhochschule Bielefeld*
- 14:00 Uhr **Entdecken Sie Ihre Stadt! Luftbilder hochauflösend und punktgenau im Internet** Andreas Müller *GeoContent GmbH*
- 14:40 Uhr **Kaffeepause**
- 15:00 Uhr **Die aktuellen Earth Viewer eine vergleichende Betrachtung** Holm Seifert *Runder Tisch GiS e.V.*
- 15:40 Uhr **Zusammenfassung und Diskussion**

Ende der Veranstaltung ca. 16:00 Uhr

## **Programm Teilnahmebedingungen**

Die Teilnahmegebühr beträgt 55 Euro pro Person bzw. für jeden weiteren Vertreter derselben Firma oder Institution ermäßigt 45 Euro, wenn die Anmeldung bis zum 31.05.2007 vorgenommen wird. Ab den 01.06.2007 beträgt die Teilnahmegebühr 60 Euro pro Person bzw. für jeden weiteren Vetreter derselben Firma oder Institution ermäßigt 55 Euro.

In der Teilnahmegebühr enthalten ist ein Mittagsimbiss und der Pausenkaffee.

Nach dem Eingang der Anmeldung erhalten Sie eine Bestätigung per E-Mail sowie die Rechnung über den oben genannten Betrag.

Für Fragen stehen wir Ihnen gerne zur Verfügung. Kontaktieren Sie uns unter

#### **Fachhochschule Oldenburg/Ostfriesland/Wilhelmshaven**

Ofener Str. 16/19 26121 Oldenburg

Tel.: 0441 - 7708 3604 Fax: 0441 - 7708 3660 Email: janine.tast@fh-oldenburg.de

# Fachhochschule

University of Applied Sciences

Oldenburg Ostfriesland Wilhelmshaven